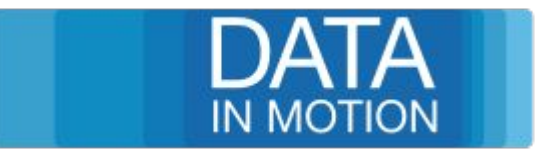

1

# API Design made easy with the GraphQL Whiteboard

Jürgen Albert Data In Motion Consulting GmbH

## **About Us**

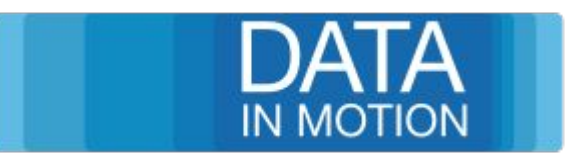

- Founded in 2010
- Located in Jena/Thuringia Germany
- Consulting, Independen RnD, Development, Training
- Assisted Development on complex and distributed systems
- Wide Range of Industries like, Medical, Transportation, Traffic, Public Sector, Smart City and Industrial IoT

## **What is GraphQL - History**

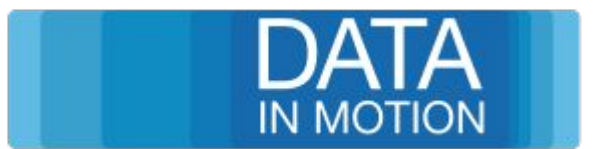

- Developed by Facebook
- Since 2012, the base for the Facebook mobile App
- Open Source since 2015
- Resides under the GraphQL Foundation since end of 2018/beginning of 2019 as part of the Linux **Foundation**
- Biggest Members
	- AWS
	- Facebook
	- IBM
	- Twitter
	- PayPal
	- shopify

## **What is GraphQL**

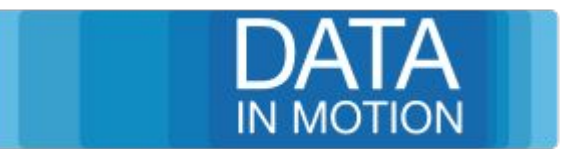

- A Query Language and Runtime for an API
- Alternative to REST, especially if your API needs to provide for a wide range of use cases
- Best suited Backend to Frontend APIs

### **What is a Use Case**

ł

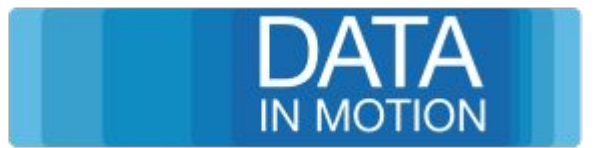

### Consider An API for the following Model

```
class Address{
    attribute id : String[1] {id};attribute street : String;
    attribute zipcode : String;
    attribute number : String;
    attribute city : String;
    property residents : Person[*];
}
class Person {
    attribute id : String[1] {id};attribute name : String[1];
```
property address :  $Address[1];$ property relatives : Person[\*];

## **The Eclipse Start Process**

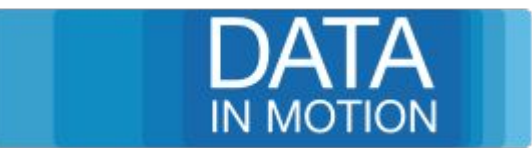

## REST API?

- GET /address
- GET /address/{id}
- GET /address/{id}/person
- GET /address/{id}/person/{id}
- GET /person
- GET /person/{id}
- GET /person/{id}/relativs ?
- GET /person/{id}/relativs/{id}?
- A Lot of possible use cases, depending
- How many hirachy levels do you want to return e.g. with the address?

## **GraphQL to the rescue**

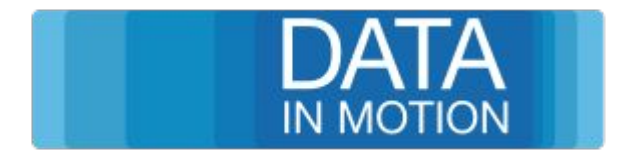

- GraphQL defines a simple schema for the API
	- Entities
		- Fields
		- Data types
		- Validation
	- Operations (Fields with Arguments)
		- Mutations (Data manipulation)
		- **Querys**
	- Subscriptions

## **How would it look like?**

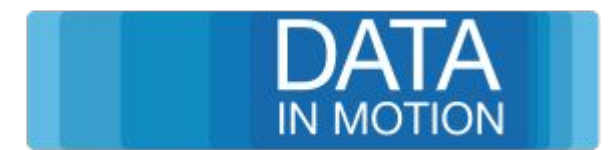

• Define a Schema, either in Code or with one of the available Schema DSL.

```
type Address {
   id: ID!
   street: String
   number: String
   zipcode: String
   city: String
   residents: [Person]!
}
type Person {
   id: ID!
   name: String!
   relatives: [Person]!
   address: [Address]!
}
```

```
type AddressService {
   getAddresses(id: String): [Address]!
}
```
## **How would it look like?**

}

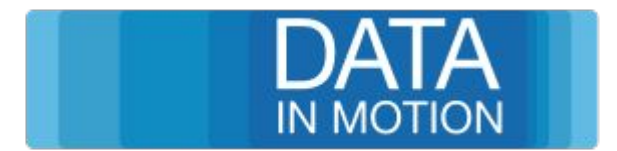

## ● Attache data fetchers to every junktion in your Schema

**public class** RelativesFetcherImpl **implements** DataFetcher<List<Person>> {

```
 /*
        * (non-Javadoc)
        * @see graphql.schema.DataFetcher#get(graphql.schema.DataFetchingEnvironment)
        */
       @Override
       public List<Person> get(DataFetchingEnvironment environment) throws Exception {
             Person p = environment.getSource();
              return p.getRelatives();
 }
```
## **How would it look like?**

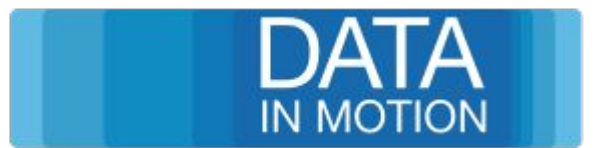

## • Gives you quite a lot of freedom

**public class** GetAddressesFetcherImpl **implements** DataFetcher<List<Address>> {

```
 @Reference
 AddressQuery addressService;
```

```
 /*
```

```
 * (non-Javadoc)
```

```
 * @see graphql.schema.DataFetcher#get(graphql.schema.DataFetchingEnvironment)
```

```
 */
```
}

}

```
 @Override
```

```
 public List<Address> get(DataFetchingEnvironment environment) throws Exception {
      String idArgument = environment.getArgument("id");
       return addressService.getAddresses(idArgument);
```
## **What is the GraphQL White board?**

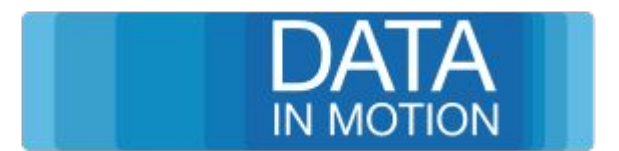

- In OSGi we have Services, that provide Java Classes that execute logic (Datafetchers)
- The Java Classes are the Model that describes the Schema we are working with.

"It was so nice, lets do it twice!" - I don't think so

#### **What is the GraphQL White board?**

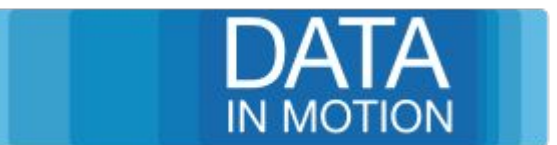

## Lets see!

## **Next Steps**

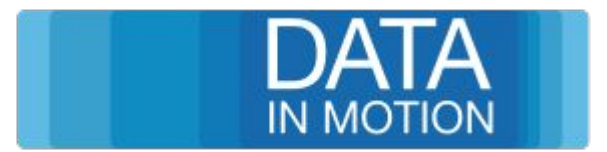

- Remove binding to slf4
- Update to latest GraphQL Version (currently supports 11)
- Better POJO Support
- **Tutorials and Documentation**
- **Templates**
- Get it more stable and easier to use

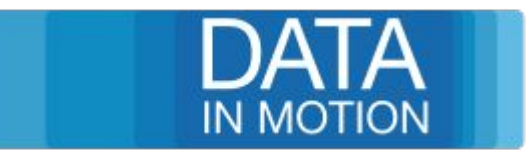

## **Thanks for listening!**

#### **Resources:**

- Web: https://www.datainmotion.de
- Blog: https://datainmotion.de/blog
- Git: <https://gitlab.com/gecko.io/geckographql> [https://gitlab.com/gecko.io/talks/ece2019\\_graphql](https://gitlab.com/gecko.io/talks/ece2019_graphql)
- Repos: https://devel.data-in-motion.biz/repository/gecko/snapshot/geckoGraphQL/ https://devel.data-in-motion.biz/nexus/repository/maven-releases/

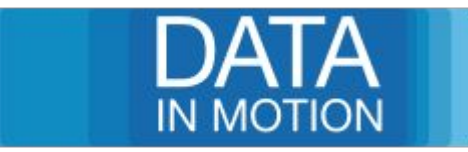

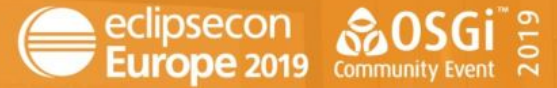

LUDWIGSBURG, GERMANY | OCTOBER 21 - 24, 2019

## **EVALUATE THE SESSIONS**

Sign in and vote using the conference app or eclipsecon.org

$$
-1 \quad 0 \quad +1
$$